# Anatomy and Interpretability of Neural Networks

Leon Yin ~ Data Scientist | Research Engineer SMaPP and CDS PRG 2017-11-15

## Today's talking points:

How do Neural Networks work?

How can we see what they're learning?

Discussion about training data and policy.

#### First of all

All models are wrong, but some are useful!

#### **Neural Networks:**

Transforms one dataset (D) into another dataset (D').

The D' is optimized for discrimination.

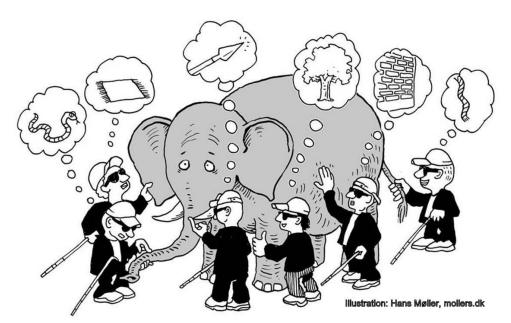

#### **Basic Functions**

- 1. Matrix multiplication
- 2. Thresholding

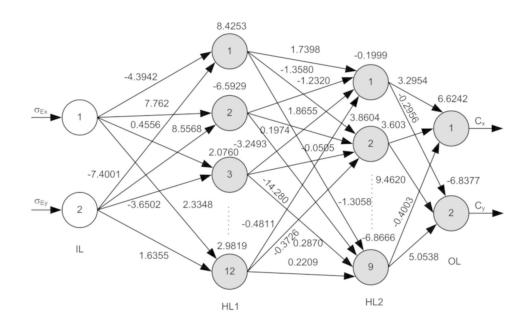

#### Matrix Multiplication

Input gets multiplied by N randomly initialized weights,

Where N is equal to the number of nodes (neurons) in the next layer.

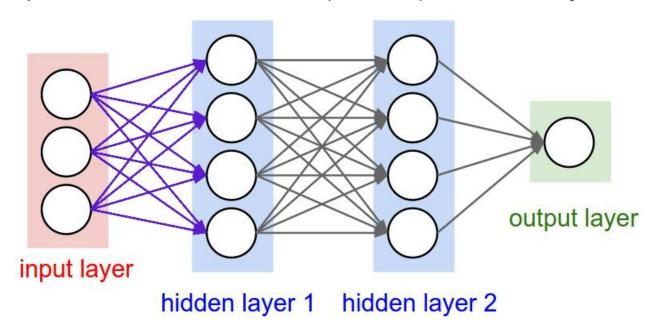

#### Convolutions

| 1 | 0 | 1 |
|---|---|---|
| 0 | 1 | 0 |
| 1 | 0 | 1 |

Kernel or Filter

| 1,  | 1,0 | 1,                     | 0 | 0 |
|-----|-----|------------------------|---|---|
| 0,0 | 1,  | <b>1</b> <sub>×0</sub> | 1 | 0 |
| 0,  | 0,0 | 1,                     | 1 | 1 |
| 0   | 0   | 1                      | 1 | 0 |
| 0   | 1   | 1                      | 0 | 0 |

**Image** 

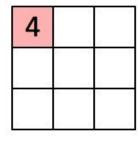

Convolved Feature

# **Thresholding**

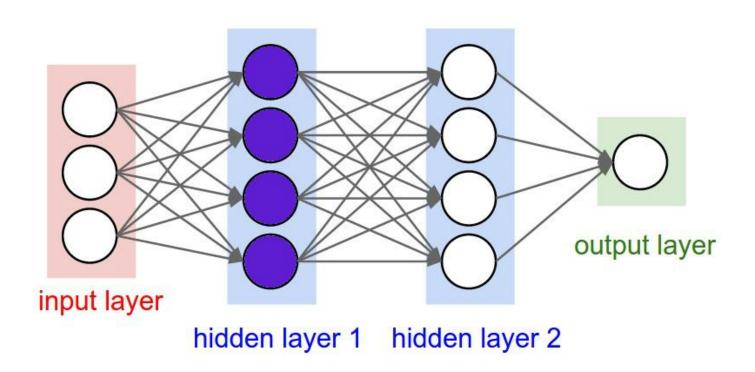

## Thresholding or Activation Functions

Rectified Linear Units (ReLU) remove negative values.

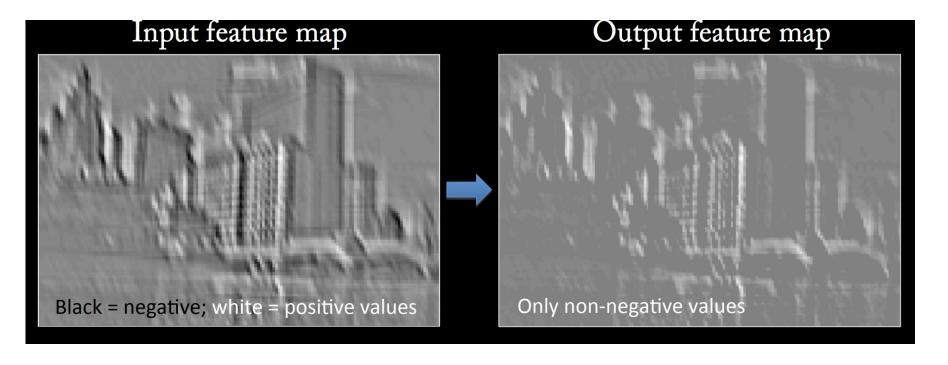

# Downsampling

Use pooling function either Max, Avg, Sum

Also for simplification and amplification

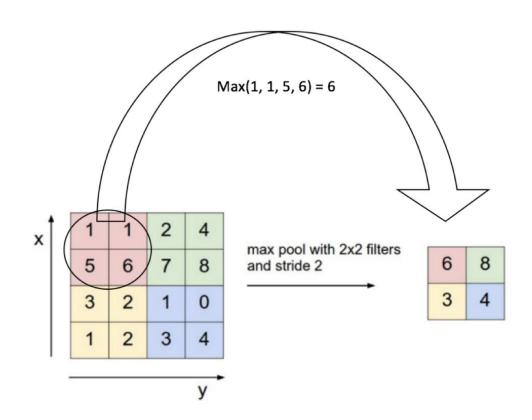

#### Recap:

Matrix multiplication creates new features.

Thresholding and downsampling simplify the math and amplify signals.

This is repeated and combined to identify patterns with increasing complexity.

#### **Feature Visualization**

https://distill.pub/2017/feature-visualization/

#### Let's Look at Logits:

https://nbviewer.jupyter.org/github/yinleon/interpreting\_nerual\_networks/blob/mast er/null\_features/model\_conv\_feature\_evaluation.ipynb

#### What about Text?

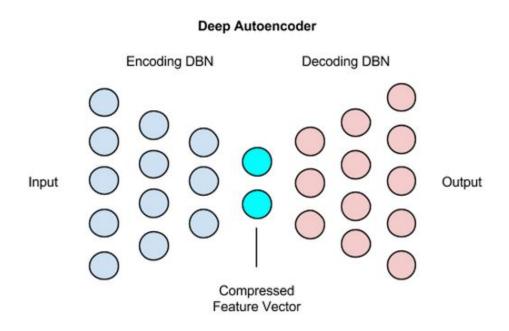

## Bias on Yelp

Different tasks have the same outcomes:

Mexican food is associated with negative reviews and negative connotations!

| Sentiment transfer from negative to positive | <b>)</b> |
|----------------------------------------------|----------|
| I would recommend find another place.        |          |
| I would recommend this place again!          |          |
| Do not like it at all!                       |          |
| All in all, it's great!                      |          |
| I regret not having the time to shop around. |          |
| I have a great experience here.              |          |
| Average Mexican food.                        |          |
| Authentic Italian food.                      |          |

## **Training Data**

We build infrastructure around availability

What are we feeding models?

Cool paper about reducing training data gender bias:

https://homes.cs.washington.edu/~my89/publications/bias.pdf

# **Looking for Context**

NLP community standardizing metadata RE: origin, app and audience.

# Thoughts about Interpretability?

## Thanks!

@leonyin